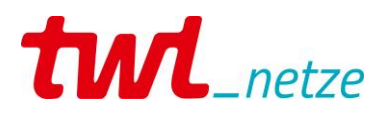

## Hinweise für eine erfolgreiche Registrierung im Marktstammdatenregister

# **Inhaltsübersicht**

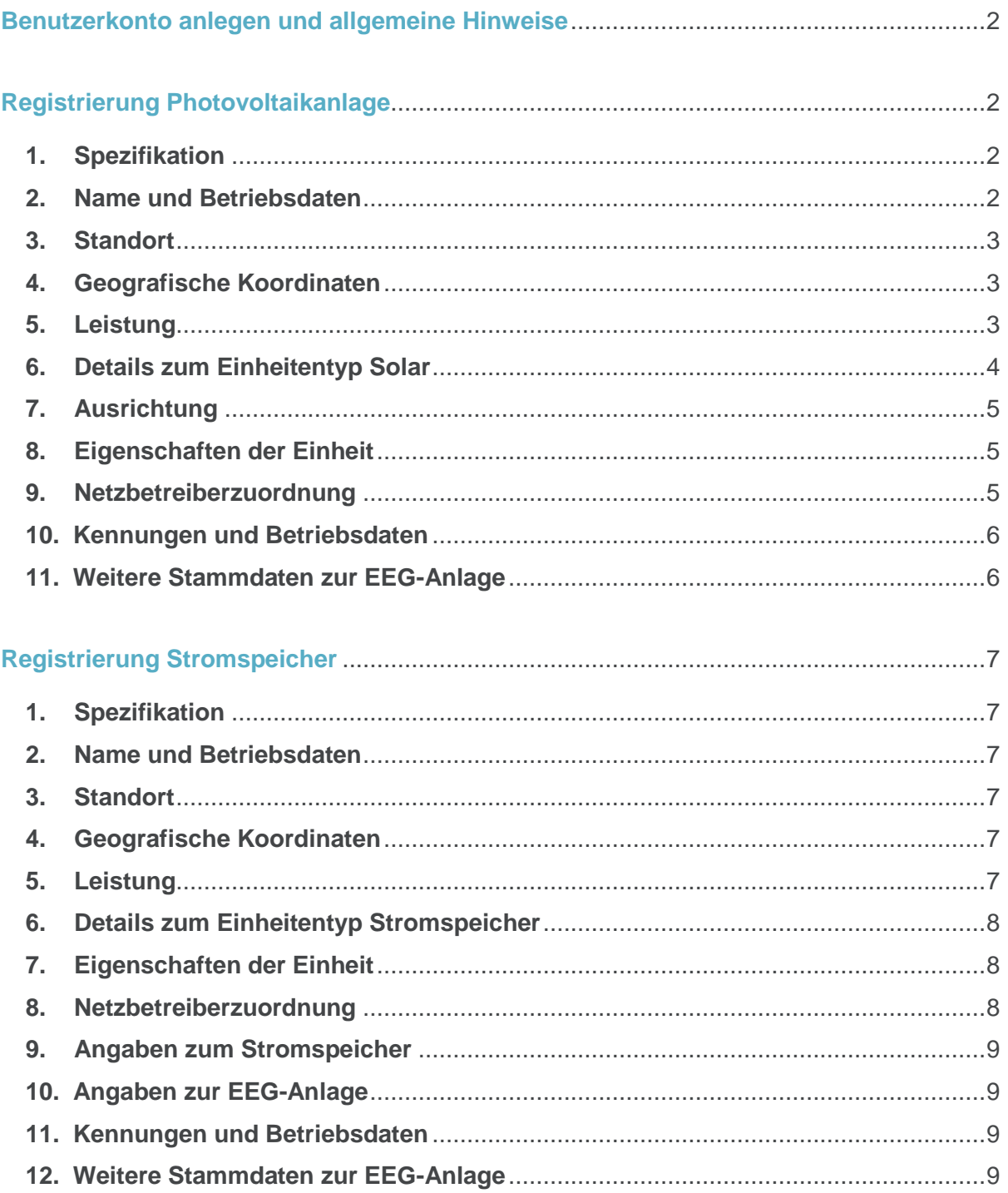

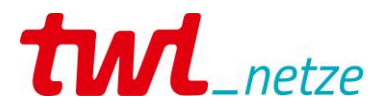

## **Benutzerkonto anlegen und allgemeine Hinweise**

- <span id="page-1-0"></span>1. Ein Benutzerkonto anlegen, bei dem Sie als Privatperson oder Organisation als Administrator agieren.
- 2. Einen Anlagenbetreiber, da dieser vom Administrator abweichen kann.

Die hierfür benötigten persönlichen Daten sollten Ihnen vorliegen.

### **Die Registrierung ist an diesem Punkt noch nicht abgeschlossen!**

Im dritten Schritt werden Anlage und Speicher separat voneinander registriert.

### **Achtung: Photovoltaikanlage und Speicher erst nach technischer Prüfung und Zählersetzung registrieren!**

Unter "Meine Startseite" in Ihrem Benutzerkonto finden Sie den folgenden Button:

## $+$  Einheit erfassen

Im Folgenden erhalten Sie Tipps für die Registrierung Ihrer Erzeugungsanlage (am Beispiel einer Photovoltaikanlage mit Stromspeicher).

Sollten dennoch Unklarheiten beim Ausfüllen entstehen, erhalten Sie über die Infobuttons weitere Informationen.

## **Registrierung Photovoltaikanlage**

#### <span id="page-1-2"></span><span id="page-1-1"></span>**1. Spezifikation**

*Art der Einheit:* Stromerzeugung *Art der Stromerzeugung*: Solare Strahlungsenergie *Betriebsstatus*: In Betrieb

#### <span id="page-1-3"></span>**2. Name und Betriebsdaten**

*Anzeige-Name*: frei wählbar

Achtung: diese Angabe ist öffentlich!

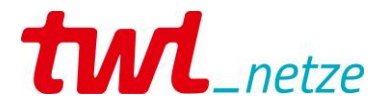

*Datum der erstmaligen* 

*Inbetriebnahme der Einheit*: erster Probelauf Ihres Elektroinstallateurs, d.h. erstmalige Inbetriebsetzung des Generators nach dem EEG. Bitte achten Sie auf die Übereinstimmung mit den Inbetriebnahmeunterlagen (Datenblatt A "Inbetriebnahme der Einspeiseanlage). **Diese Angabe ist vergütungsrelevant.**

#### <span id="page-2-0"></span>**3. Standort**

Angaben zum Anlagenstandort

#### <span id="page-2-1"></span>**4. Geografische Koordinaten**

Auf folgenden Button klicken (zur Ermittlung der Koordinaten aus Adressdaten)

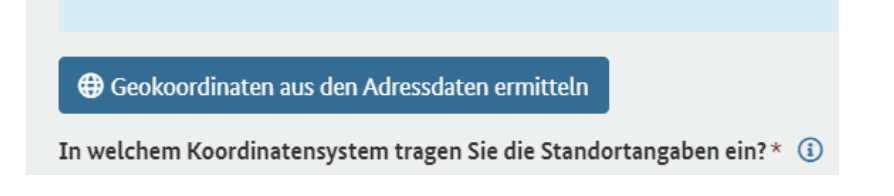

### <span id="page-2-2"></span>**5. Leistung**

Die folgenden Angaben finden Sie auf dem Datenblatt A unter "Technische Spezifizierung". Bitte achten Sie auf die Übereinstimmung mit den Inbetriebnahmeunterlagen (Datenblatt A "Inbetriebnahme der Einspeiseanlage).

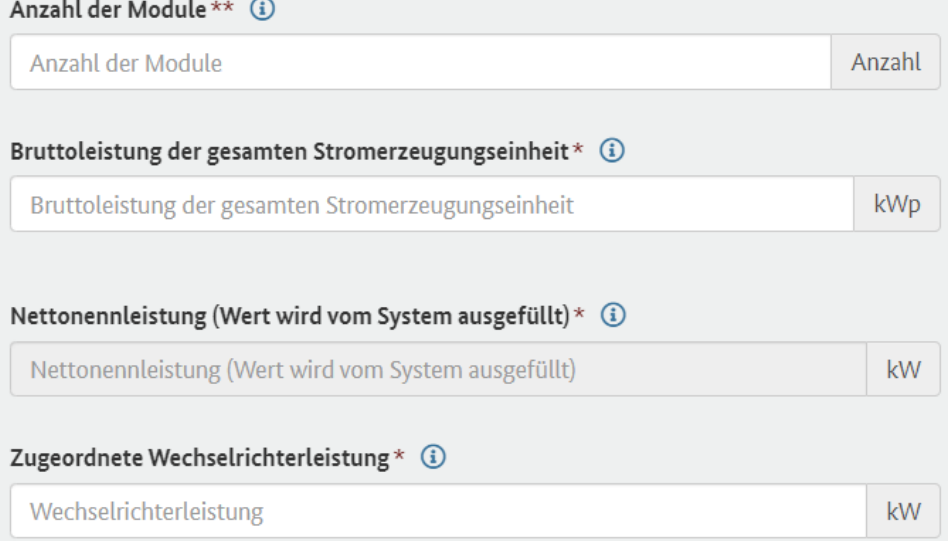

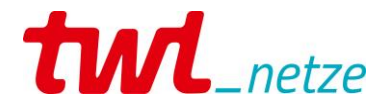

*Betreiben Sie zusätzlich zu Ihrer Solaranlage einen*

*Stromspeicher?* Im Folgenden wird abgefragt, ob die Photovoltaikanlage und der Stromspeicher einen gemeinsamen oder separate Wechselrichter nutzen. Unter Anschluss des Speichersystems (Datenblatt E) finden Sie die Angabe "AC-gekoppelt" (bedeutet i.d.R. kein gemeinsamer Wechselrichter) oder "DC-gekoppelt" (bedeutet i.d.R. gemeinsamer Wechselrichter / "Hybridwechselrichter"). Außerdem können Sie die Angaben zu Hersteller und Typ des Wechselrichters auf den Datenblättern A und E abgleichen.

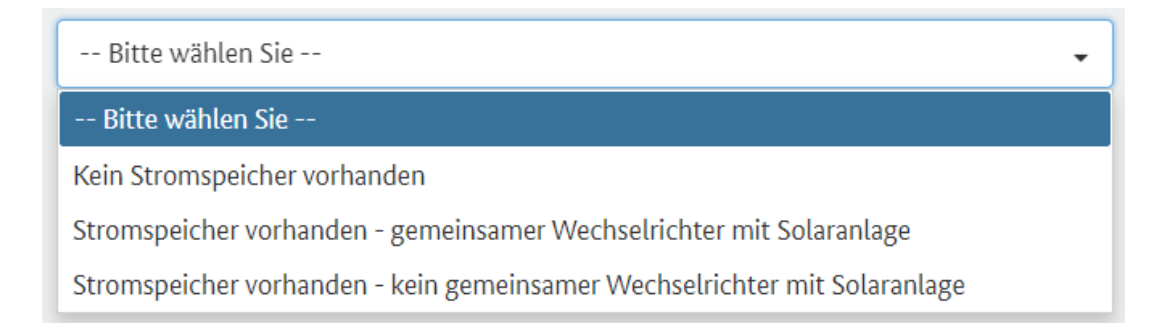

#### *Gilt für die Solaranlage*

*eine Leistungsbegrenzung?* Für Neuanlagen ist seit dem 14. September 2022 gesetzlich keine Leistungsbegrenzung mehr nötig.

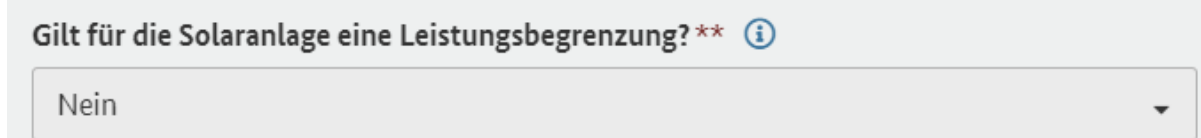

#### <span id="page-3-0"></span>**6. Details zum Einheitentyp Solar**

i.d.R. handelt es sich bei der zu registrierenden Anlage um Hausdach- bzw. Gebäudeanlagen auf Privathäusern. Folgende Auswahl ist zu treffen:

```
Errichtungsort der Solaranlage * (i)
 Bauliche Anlagen (Hausdach, Gebäude und Fassade)
Nutzung des Gebäudes ** (i)
 Haushalt
```
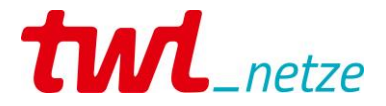

Für sonstige Anlagenarten wie z.B. Balkonanlagen oder größere gewerblich genutzte Anlagen ist die entsprechende Auswahl zu treffen.

#### <span id="page-4-0"></span>**7. Ausrichtung**

Die Angaben sind beim Elektroinstallateur zu erfragen.

#### <span id="page-4-1"></span>**8. Eigenschaften der Einheit**

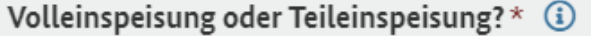

- -- Bitte wählen Sie --
- -- Bitte wählen Sie --

Volleinspeisung

Teileinspeisung (einschließlich Eigenverbrauch)

Wenn Sie einen Teil des erzeugten Stroms selbst nutzen, handelt es sich um Teileinspeisung.

## Kann die Stromerzeugungseinheit vom Netzbetreiber ferngesteuert werden?\*\*

- $O$  Ja
- $\odot$  Nein

i.d.R. sind Anlagen bis 25 kWp nicht fernsteuerbar.

### <span id="page-4-2"></span>**9. Netzbetreiberzuordnung**

Anschlussnetzbetreiber\* (i) TWL Netze GmbH (SNB935578300972)

Hier bitte auf den korrekten Anschlussnetzbetreiber "**TWL Netze GmbH**" achten. **Welcher Versorger Sie mit Energie beliefert, ist hier nicht relevant!** 

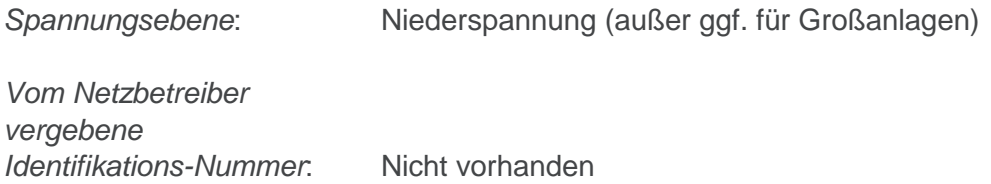

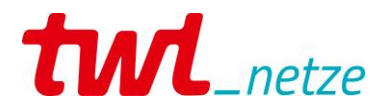

#### <span id="page-5-0"></span>**10. Kennungen und Betriebsdaten**

*EEG-Anlagenschlüssel:* Nicht vorhanden  $\blacktriangleright$   $\Box$  Nicht vorhanden *Anlagenkennziffer aus dem Anlagenregister:* Nicht vorhanden (Nur für Altanlagen vor 2019 relevant)  $\blacktriangleright$   $\Box$  Nicht vorhanden

#### <span id="page-5-1"></span>**11. Weitere Stammdaten zur EEG-Anlage**

Für privat betriebene Hausdachanlagen sind die folgenden Punkt i.d.R. nicht relevant.

Wurde für die Solaranlage ein Zuschlag in einer Ausschreibung erlangt? \*\* (i)

- $O$  la
- $\bullet$  Nein

### zurücksetzen

Wurde die Solaranlage der Veräußerungsform des Mieterstromzuschlags zugeordnet und sind die Voraussetzungen von § 21 Absatz 3 EEG erfüllt?

 $O$  Ja

 $\bullet$  Nein

zurücksetzen

Die Registrierung kann an dieser Stelle abgeschlossen werden. Wir empfehlen die Registrierungsbestätigung für Ihre Unterlagen herunterzuladen.

Registrierungsbestätigung herunterladen $\mathbb{R}$ 

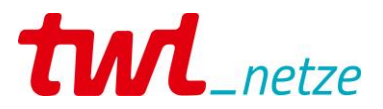

## <span id="page-6-0"></span>**Registrierung Stromspeicher**

#### <span id="page-6-1"></span>**1. Spezifikation**

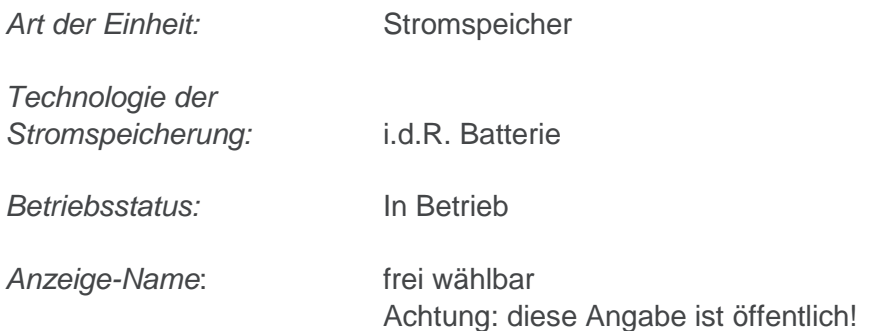

### <span id="page-6-2"></span>**2. Name und Betriebsdaten**

*Datum der erstmaligen Inbetriebnahme der Einheit:* Tag der Inbetriebnahme

#### <span id="page-6-3"></span>**3. Standort**

Angaben zum Anlagenstandort

#### <span id="page-6-4"></span>**4. Geografische Koordinaten**

Auf folgenden Button klicken (zur Ermittlung der Koordinaten aus Adressdaten)

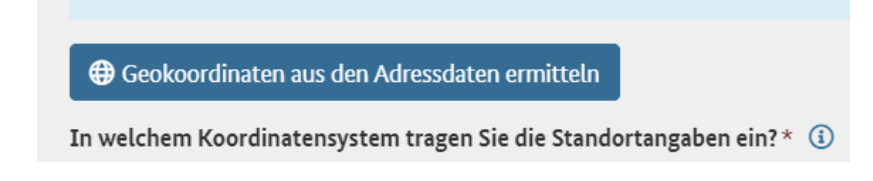

#### <span id="page-6-5"></span>**5. Leistung**

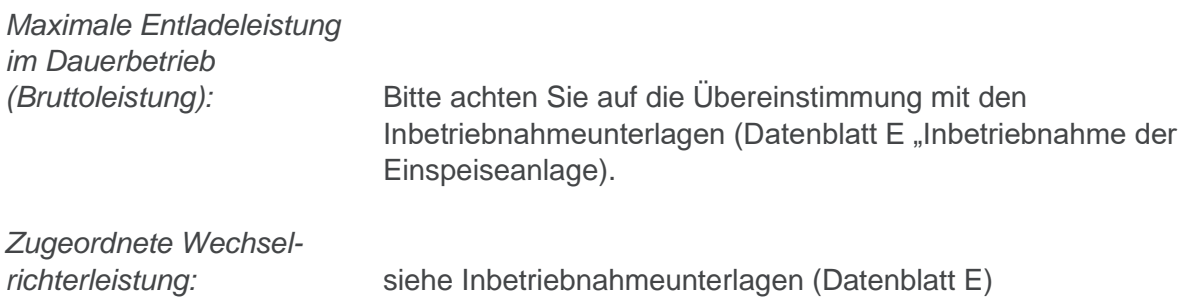

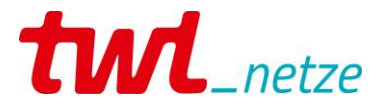

#### <span id="page-7-0"></span>**6. Details zum Einheitentyp Stromspeicher**

*Mit welcher Art der Kopplung ist der Stromspeicher eingebunden?* Unter Anschluss des Speichersystems (Datenblatt E) finden Sie die Angabe "AC-gekoppelt" (bedeutet i.d.R. kein gemeinsamer Wechselrichter) oder "DC-gekoppelt" (bedeutet i.d.R. gemeinsamer Wechselrichter). *Batterietechnologie:* i.d.R. Lithium-Batterie

#### <span id="page-7-1"></span>**7. Eigenschaften der Einheit**

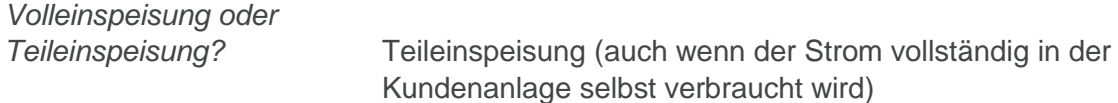

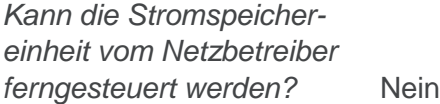

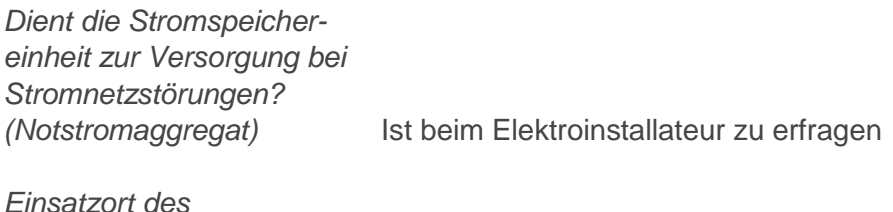

*Notstromaggregats:* ggf. Auswahl aus Vorschlägen treffen

#### <span id="page-7-2"></span>**8. Netzbetreiberzuordnung**

Anschlussnetzbetreiber: Hier bitte auf den korrekten Anschlussnetzbetreiber "TWL Netze GmbH" achten. **Welcher Versorger Sie mit Energie beliefert, ist hier nicht relevant!** *Spannungsebene:* i.d.R. Niederspannung (außer ggf. bei Großanlagen) *Vom Netzbetreiber* 

*vergebene Identifikations-Nummer für die Einheit:* Nicht vorhanden

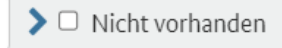

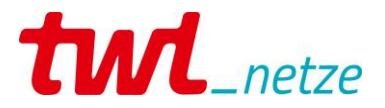

#### <span id="page-8-0"></span>**9. Angaben zum Stromspeicher**

*Nutzbare Speicherkapazität:* siehe Inbetriebnahmeunterlagen (Datenblatt E)

#### <span id="page-8-1"></span>**10. Angaben zur EEG-Anlage**

*Ist der Stromspeicher eine EEG-Anlage:* Ja

### <span id="page-8-2"></span>**11. Kennungen und Betriebsdaten**

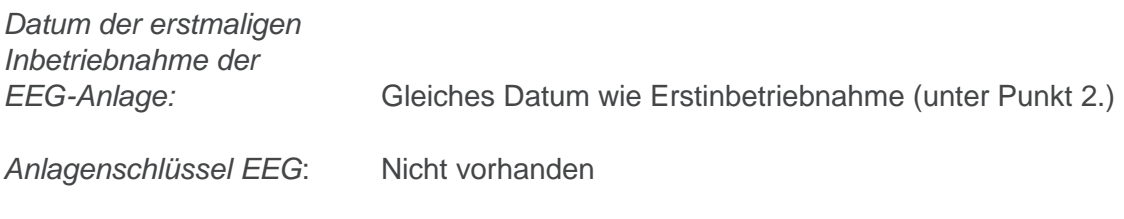

 $\blacktriangleright$   $\Box$  Nicht vorhanden

#### <span id="page-8-3"></span>**12. Weitere Stammdaten zur EEG-Anlage**

*Wurde für die Stromerzeugungseinheit im Rahmen des Ausschrei-Bungsverfahren der Bundesnetzagentur ein*  Zuschlag erlangt? Nein

Die Registrierung kann an dieser Stelle abgeschlossen werden. Wir empfehlen die Registrierungsbestätigung für Ihre Unterlagen herunterzuladen.

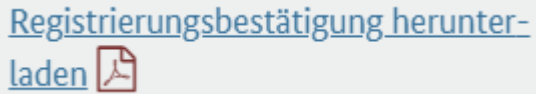